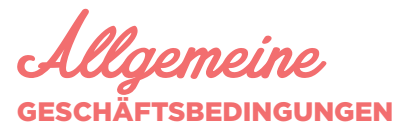

## RESERVIERUNGSBEDINGUNGEN

• Die Reservierung wird erst mit Zustimmung des Campingdorfs wirksam, und zwar nach Erhalt der Anzahlung und nach Eingang entweder des vollständig ausgefüllten und unterschriebenen Reservierungsvertrags oder, bei Online-Reservierung, nach der Zustimmung zu den Allgemeinen Geschäftsbedingungen.

• Reservierungen sind für Yelloh! Village erst bindend, wenn sie durch Yelloh! Village akzeptiert wurden. Es steht Yelloh! Village frei, diese Zustimmung zu erteilen oder zu verweigern: gemäß Verfügbarkeit und, ganz allgemein, gemäß jedwedem Umstand, der der Erfüllung der erfolgten Reservierung entgegensteht. Yelloh! Village bietet Unterkünfte für Familien im traditionellen Sinne; die Unterkünfte sind speziell für diesen Zweck konzipiert. Yelloh! Village behält sich das Recht vor, jegliche Reservierung zurückzuweisen, die eine diesem Prinzip zuwider laufende oder missbräuchliche Nutzung nach sich ziehen könnte.

• Die Reservierung eines Camping-Stellplatzes oder einer Mietunterkunft ist streng personengebunden. Ohne vorherige Zustimmung des Campingdorfes kann eine Reservierung keinesfalls untervermietet oder abgetreten werden. • Minderjährige müssen in Begleitung von Eltern oder rechtlichem Vormund

sein. Camping-Stellplatz

• Die Basispauschale beinhaltet den Stellplatz für Zelt, Caravan oder Wohnmobil für 1 oder 2 Personen, Benutzung der Sanitäranlagen und der Infrastruktur. Mietunterkunft

• Die Mietunterkünfte sind ausgestattet. Die Basispauschale gilt für 2 bis über 8 Plätze je nach Typ von Mietunterkunft und Campingdorf.

• Die Yelloh! Village Campingdörfer behalten sich das Recht vor, Gruppen oder Familien den Zugang zu verweigern, die mit einer die Kapazität der Unterkunft übersteigenden Personenzahl anreisen.

Reservierungskosten

• Yelloh! Village erhebt keine zusätzlichen Reservierungskosten für Mietunterkünfte und Stellplätze.

Gruppenbuchung

• Jede Buchung von mehr als 4 Unterkünften durch eine einzige natürliche Person oder durch verschiedene natürliche Personen, die sich kennen und gemeinsam aus denselben Gründen und für dieselben Aufenthaltsdaten in dasselbe Yelloh! Village reisen möchten, wird als eine Gruppenbuchung betrachtet.

• Die auf der Verkaufsinternetseite von Yelloh! Village angebotenen Unterkünfte sind ausschließlich für Einzelbucher vorbehalten.

• Für jede Gruppenbuchung müssen Sie sich unbedingt telefonisch, per EMail oder über unsere Rubrik "Uns kontaktieren" mit dem gewünschten Yelloh! Village in Verbindung setzen. Der von Ihnen kontaktierte Campingplatz Yelloh! Village behält sich das Recht vor, Ihre Buchungsanfrage vor der Annahme oder Ablehnung zu überprüfen.

## PREISE UND KURTAXE

• Die angegebenen Preise gelten für die Saison 2021. Sie gelten für eine Nacht und verstehen sich in Euro, einschließlich Mehrwertsteuer. • Die Höhe der Kurtaxe variiert je nach Kommune.

#### ZAHLUNGSBEDINGUNGEN

• Bei Reservierung mehr als 30 Tage vor Beginn des Aufenthalts ist unmittelbar bei Reservierung beim Campingdorf eine Anzahlung von 15 % auf den Preis der reservierten Leistungen zu entrichten. Der Restbetrag ist spätestens 30 Tage vor Beginn des Aufenthalts im Campingdorf zu begleichen. Bei Nichtzahlung des Restbetrags durch den Kunden spätestens 30 Tage vor dem Datum des Aufenthaltsbeginns behält sich das Dorf das Recht vor, die Reservierung zu stornieren und die Unterkunft erneut zur Vermietung anzubieten. • Bei weniger als 30 Tage vor Aufenthaltsbeginn vorgenommenen Reservierungen ist der Gesamtbetrag bei der Reservierung im Campingdorf zu begleichen (15 % Anzahlung + Restbetrag des Aufenthalts).

#### NICHTBESTEHEN DES WIDERRUFSPECHTS

Gemäß Artikel L.221-28 des französischen Verbrauchergesetzbuchs informiert Yelloh! Village seine Kunden, dass der Verkauf von Dienstleistungen im Bereich Unterbringung, die an einem bestimmten Datum oder mit festgelegter Regelmäßigkeit erbracht werden, nicht den Bestimmungen zur 14-tägigen Widern (fefrist unterliegt.

# STORNIERUNGEN UND ÄNDERUNGEN

1. Änderung Ihrer Reservierung

Der Kunde kann eine schriftliche Anfrage für Änderungen seines Aufenthalts auf demselben Camping (Zeitraum, Unterkunftsart) im Rahmen der Verfügbarkeiten und Möglichkeiten beim Camping stellen (per E-Mail oder auf dem Postweg). Es ist keinesfalls möglich, den Aufenthalt auf die Folgesaison zu verschieben. Falls keine Änderung erfolgt, muss der Kunde seinen Aufenthalt gemäß den ursprünglichen Reservierungsbedingungen in Anspruch nehmen oder ihn gemäß den Bedingungen der Rücktrittsversicherung stornieren. • Jede Anfrage auf eine längere Dauer Ihres Aufenthalts wird gemäß den

Verfügbarkeiten und gemäß den für diesen Zeitraum geltenden Preisen erfüllt. • Jede Anfrage auf Verkürzung Ihres Aufenthalts wird als partielle Stornierung angesehen und unterliegt somit den Modalitäten für Stornierung und Aufenthaltsunterbrechung.

#### 2. Nicht beanspruchte Leistungen

Im Falle eines unterbrochenen oder verkürzten Aufenthalts aus einem der folgenden Gründe:

• Schließung der Grenzen

• Schließung des Campings von Amts wegen

• Anordnung einer Quarantäne bei der Ankunft des Kunden oder bei der Rückkehr des Kunden in sein Land

• Beschränkung der Bewegungsfreiheit auf eine Anzahl von Kilometern, die es Ihnen nicht erlaubt, zum Camping zu kommen

Der Camping stellt einen Gutschein über den Betrag aus, der den nicht genutzten Übernachtungen entspricht und zwei Jahre lang gültig ist. Verweigert der Kunde die Annahme dieses Gutscheins, wird ihm auf Anfrage der entsprechende Betrag abzüglich der Kosten der bestehenden Reiserücktrittsversicherung, sofern diese abgeschlossen wurde, erstattet. Abgesehen von den oben erwähnten Gründen können für einen durch Verschulden des Kunden abgebrochenen oder verkürzten Aufenthalt (verspätete Ankunft, frühere Abreise) keine Kosten erstattet oder kein Gutschein ausgestellt werden.

#### 3. Stornierung durch camping Yelloh! Village

Für einen durch Verschulden des Kunden abgebrochenen oder verkürzten Aufenthalt (verspätete Anreise, frühere Abreise) ist eine Kostenerstattung oder die Ausstellung eines nicht erstattbaren Gutscheins nicht möglich.

## 4. Stornierung von Seiten des Campers

a. Im Fall einer Stornierung der Reservierung seitens des Campers ohne bestehende Rücktrittsversicherung Aus einem der folgenden Gründe und zwar bis zu seinem Ankunftsdatum:

- Schließung der Grenzen
- Schließung des Campings von Amts wegen
- Anordnung einer Quarantäne bei der Ankunft des Kunden oder bei der Rückkehr des Kunden in sein Land

• Beschränkung der Bewegungsfreiheit auf eine Anzahl von Kilometern, die es Ihnen nicht erlaubt, zum Camping zu kommen

Der Camping stellt einen Gutschein über den vollen Betrag der bereits gezahlten Summen aus, der zwei Jahre lang gültig ist. Verweigert der Kunde die Annahme dieses Gutscheins, wird ihm auf Anfrage der entsprechende Betrag erstattet.

Aus allen anderen Gründen: Für all unsere Campings mit Ausnahme der

Campings Les Baléares Son Bou und Le Campoloro\*: • Fall 1- Stornierung bis zu 15 (fünfzehn) Tage vor Beginn des Aufenthalts: Die Anzahlung des Aufenthaltspreises von 15 % wird vom Camping als Stornokosten einbehalten. Die bereits gezahlten Beträge werden unter Abzug der Anzahlung erstattet.

Wenn die Zahlung ganz oder teilweise mit einem Gutschein in einem Wert erfolgt ist, der höher liegt als die Anzahlung: Die Anzahlung des Aufenthaltspreises von 15 % wird vom Camping als Stornokosten einbehalten. Es wird ein neuer, nicht erstattbarer Gutschein ausgestellt, mit einer Gültigkeitsdauer von 2 Jahren, der im Camping, in dem der Aufenthalt storniert wurde, verwendet werden kann, mit dem Betrag des ursprünglichen Gutscheins abzüglich der 15 % Anzahlung. Der Rest der gezahlten Beträge außer dem Gutschein wird erstattet.

• Fall 2- Stornierung weniger als 15 (fünfzehn) Tage vor Ihrer Ankunft: Die Anzahlung des Aufenthaltspreises von 15 % wird vom Camping als Stornokosten einbehalten. Der Camping stellt einen Gutschein über die bereits gezahlten Beträge unter Abzug der Anzahlung aus. Dieser Gutschein kann nicht erstattet und nicht abgetreten werden, er gilt nur für den Camping, auf dem der Aufenthalt storniert wurde, und hat eine Gültigkeitsdauer von zwei Jahren.

## \* für die Campings Son Bou und Campoloro

• Stornierung bis zu 30 (dreißig) Tage vor Beginn des Aufenthalts: Die Anzahlung des Aufenthaltspreises von 15 % wird vom Camping als Stornokosten einbehalten. Die bereits gezahlten Beträge werden unter Abzug der Anzahlung erstattet. Wenn die Zahlung ganz oder teilweise mit einem Gutschein in einem Wert erfolgt ist, der höher liegt als die Anzahlung: Die Anzahlung des Aufenthaltspreises von 15 % wird vom Camping als Stornokosten einbehalten. Es wird ein neuer, nicht erstattbarer Gutschein ausgestellt, mit einer Gültigkeitsdauer von 2 Jahren, der im Camping, in dem der Aufenthalt storniert wurde, verwendet werden kann, mit dem Betrag des ursprünglichen Gutscheins abzüglich der 15 % Anzahlung. Der Rest der gezahlten Beträge außer dem Gutschein wird erstattet. • Stornierung weniger als 30 (dreißig) Tage vor Ihrer Ankunft: Sämtliche

gezahlten Beträge werden vom Camping einbehalten. Im Falle einer Stornierung des Aufenthalts kann der in Ferienschecks bezahlte Betrag gemäß Artikel L.112-14 I. des französischen Währungs- und Finanzgesetzes keinesfalls erstattet werden. In diesem Fall wird ein nicht

erstattbarer Gutschein mit einer Gültigkeitsdauer von 2 Jahren, der im Camping, in dem der Aufenthalt storniert wurde, verwendet werden kann, ausgestellt, und zwar in Höhe der in Ferienschecks gezahlten Beträge, abzüglich einer eventuellen Anzahlung, gemäß den oben genannten Bedingungen.

b. Im Fall einer Stornierung von Seiten des Campers mit bestehender Rücktrittsversicherung. Die bereits gezahlten Beträge sind gemäß den Allgemeinen Rücktrittsbedingungen durch die Versicherung abgedeckt. Wenn der Grund nicht von der Reiserücktrittsversicherung abgedeckt oder der Vorgang von dieser abgelehnt wird, gelten die Allgemeinen Geschäftsbedingungen gemäß Absatz 4 a. und die Kosten der Reiserücktrittsversicherung werden im Falle einer Stornierung von den gezahlten Beträgen abgezogen.

# IHR AUFENTHALT

1. Ankunft • Je nach Campingdorf und Zeitraum variieren die Ankunftstage (siehe spezielle Bedingungen jedes einzelnen Dorfs).

• Mietunterkünfte: Am Ankunftstag im Yelloh! Village werden Sie ab 17 Uhr empfangen. Bei Übergabe der Schlüssel Ihrer Mietunterkunft ist je nach Campingdorf eine Kaution zu entrichten.

#### 2. Während des Aufenthalts

Der Camper hat sich selbst zu versichern: der Camper muss seine persönlichen Gegenstände (Fahrräder, usw.) selbst beaufsichtigen. Das Campingdorf

übernimmt keinerlei Haftung für Vorfälle, die unter die zivilrechtliche Haftung des Campers fallen. Alle Kunden haben sich an die Bestimmungen der Campingplatzordnung zu halten. Jeder Mieter ist verantwortlich für Beeinträchtigungen oder Schäden durch ihn, seine Mitbewohner oder Gäste.

#### 3. Abreise

• Mietunterkünfte: am in Ihrem Vertrag vermerkten Abreisetag ist das Mietobjekt vor 10Uhr Vormittags zu räumen. Das Mietobjekt ist in einwandfrei sauberem Zustand zu übergeben, das Inventar wird kontrolliert – beschädigte oder zerbrochene Gegenstände und etwaige Instandsetzungsarbeiten werden Ihnen in Rechnung gestellt. Die Kaution wird am Aufenthaltsende zurück erstattet, unter Abzug etwaiger durch Rechnungsbeleg

nachgewiesene Zahlungen für Schäden an den Örtlichkeiten, die bei der Endkontrolle festgestellt wurden. Das Einbehalten der Kaution schließt weitere Haftungen nicht aus, falls die Kosten die Höhe der Kaution übersteigen. • Mietunterkünfte: Falls die Unterkunft vor Abreise nicht gereinigt wird, wird eine

Reinigungspauschale von mindestens 80 e inkl. MwSt erhoben. • Bei jeder verspäteten Abreise kann ein weiterer Tag gemäß dem gültigen Übernachtungspreis in Rechnung gestellt werden.

#### **HAUSTIERE**

Haustiere sind auf bestimmten Yelloh! Village Campingplätzen gegen Bezahlung eines Aufpreises bei der Reservierung gestattet (mit Ausnahme von Hunden der Klassen 1 und 2). Wenn Tiere zugelassen sind, sind sie ständig an der Leine zu halten. Sie sind verboten im Schwimmbadbereich, in

Lebensmittelgeschäften und in Gebäuden. Für Hunde und Katzen ist eine gültige Impfbescheinigung mitzuführen.

### RECHT AM EIGENEN BILD

Sie erlauben Yelloh! Village sowie jeder von Yelloh! Village benannten Person, Sie während Ihres Aufenthalts bei Yelloh! Village zu fotografieren, aufzunehmen oder zu filmen und diese Bilder, Töne, Videofilme und Aufnahmen für alle Medien (insbesondere auf den Websites oder Internetseiten von Yelloh! Village – darunter Facebook und Instagram –, für alle Präsentations- und Werbemedien von Yelloh! Village sowie für Reiseführer oder touristische Führer) zu nutzen. Diese Erlaubnis ist ebenso für Sie wie für die mit Ihnen untergebrachten Personen gültig. Sie hat einzig zum Ziel, die Werbung und die Animation der Einrichtungen und des Netzwerks Yelloh! Village zu gewährleisten, und kann unter keinen Umständen Ihren Ruf schädigen. Diese Erlaubnis wird kostenlos erteilt und gilt in allen Ländern sowie für eine Dauer von 5 (fünf) Jahren.

#### STREITFALL

Jede eventuelle Reklamation hinsichtlich einer Nichtkonformität der Leistungen mit den vertraglichen Verpflichtungen kann per E-Mail oder Briefpost an die Verwaltung des betreffenden Dorfes oder an Yelloh! Village geschickt werden.

#### **SCHLICHTUNG**

Im Rahmen eines Streitfalls mit einer zu unserer Gruppe gehörenden

Einrichtung haben Sie folgende Möglichkeiten, uns zu kontaktieren: • Versenden eines Einschreibens mit Rückantwort an den Manager des betreffenden Dorfes

• Versenden einer Kopie dieses Schreibens an den Kundenservice unter customerservice@yellohvillage.com oder auf dem Postweg an YELLOH! VILLAGE - BP 68 - 7 chemin du môle - 30220 AIGUES MORTES – FRANCE Falls Sie die Antwort nicht zufriedenstellt, haben Sie die Möglichkeit, nach Ablauf einer einmonatigen Frist, gerechnet ab dem Versenden dieser Schreiben/Mails, die Schlichtungsstelle Centre de Médiation CM2C anzurufen. Zu diesem Zweck senden Sie Ihr Dossier bitte online über die Website ec.europa.eu oder schriftlich per Post an: CM2C - 14 rue Saint Jean 75017 PARIS - FRANCE

## HAFTUNG VON YELLOH! VILLAGE

Der Kunde erkennt ausdrücklich an, dass Yelloh! Village nicht verantwortlich gemacht werden kann für Irrtümer in der Kommunikation mit seinen Partnern oder Dritten, für falsche Informationen im Katalog oder auf der Internetseite von Yelloh! Village bezüglich der Campinganlagen, und vor allem Fotos und Beschreibungen von Aktivitäten, Freizeitaktivitäten, Dienstleistungen und Öffnungszeiten. Alle Fotos und Texte im der Internetseite von Yelloh! Village sind unverbindlich und dienen nur als Anhaltspunkte.

## **DATENSCHUTZ**

formationen, die Sie uns mit Ihrer Bestellung übermitteln, werden nicht an Dritte weiter gegeben. Diese Informationen werden von Yelloh! Village streng vertraulich behandelt.

Sie sind nur zum internen Gebrauch von Yelloh! Village bestimmt: einmal für die Bearbeitung Ihrer Buchung, zum anderen können wir dadurch unsere Kommunikation mit Ihnen verbessern und Ihnen auf Ihre Interessen abgestimmte

Angebote unterbreiten. Gemäß dem Gesetz für Informationsfreiheit vom 6. Januar 1978 haben Sie das Recht, Ihre persönlichen Daten jederzeit einzusehen, zu berichtigen oder zurückzuziehen. Hierzu reicht eine einfache Benachrichtigung per Post mit Angabe von Name, Vorname und Anschrift an folgende Adresse:

YELLOH! VILLAGE

# BP 68

F - 30220 AIGUES-MORTES SIRET-REGISTRATIONSNUMMER: 432 366 839 00038 Eingetragen im Verzeichnis für Reise-und Unterkunfts- Anbieter unter folgender Nummer: IM030110015